## 入力方法(個人)入力されたものが公式パンフレットに掲載する情報になります

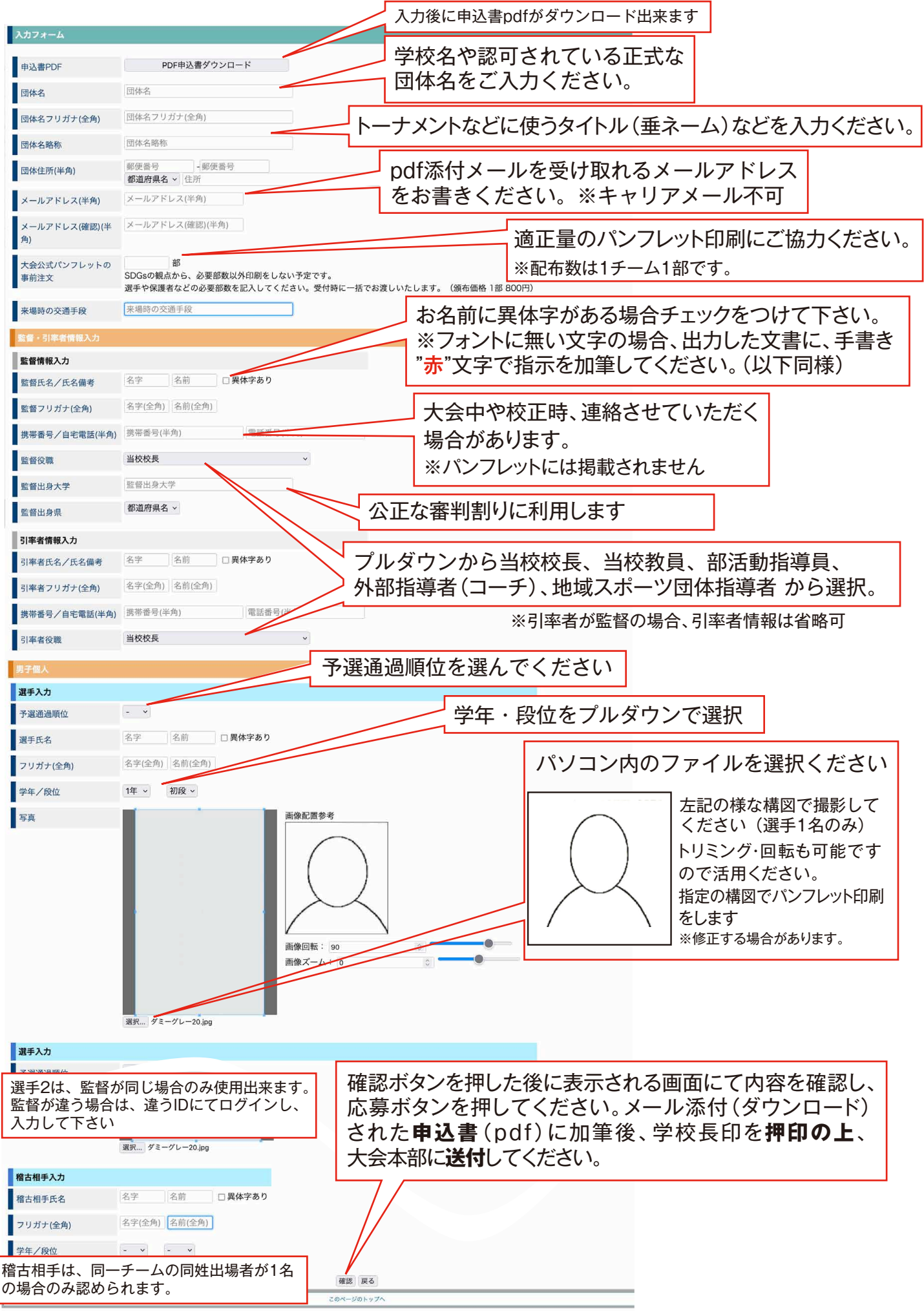